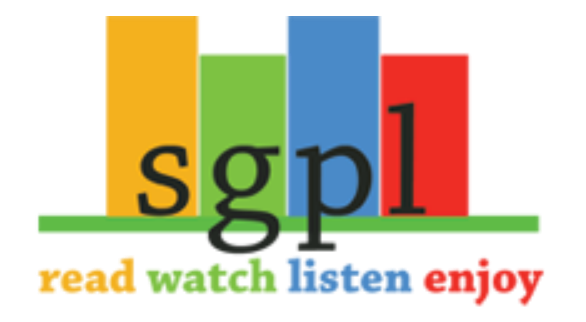

## **Get Freading on your Mobile Android Device**

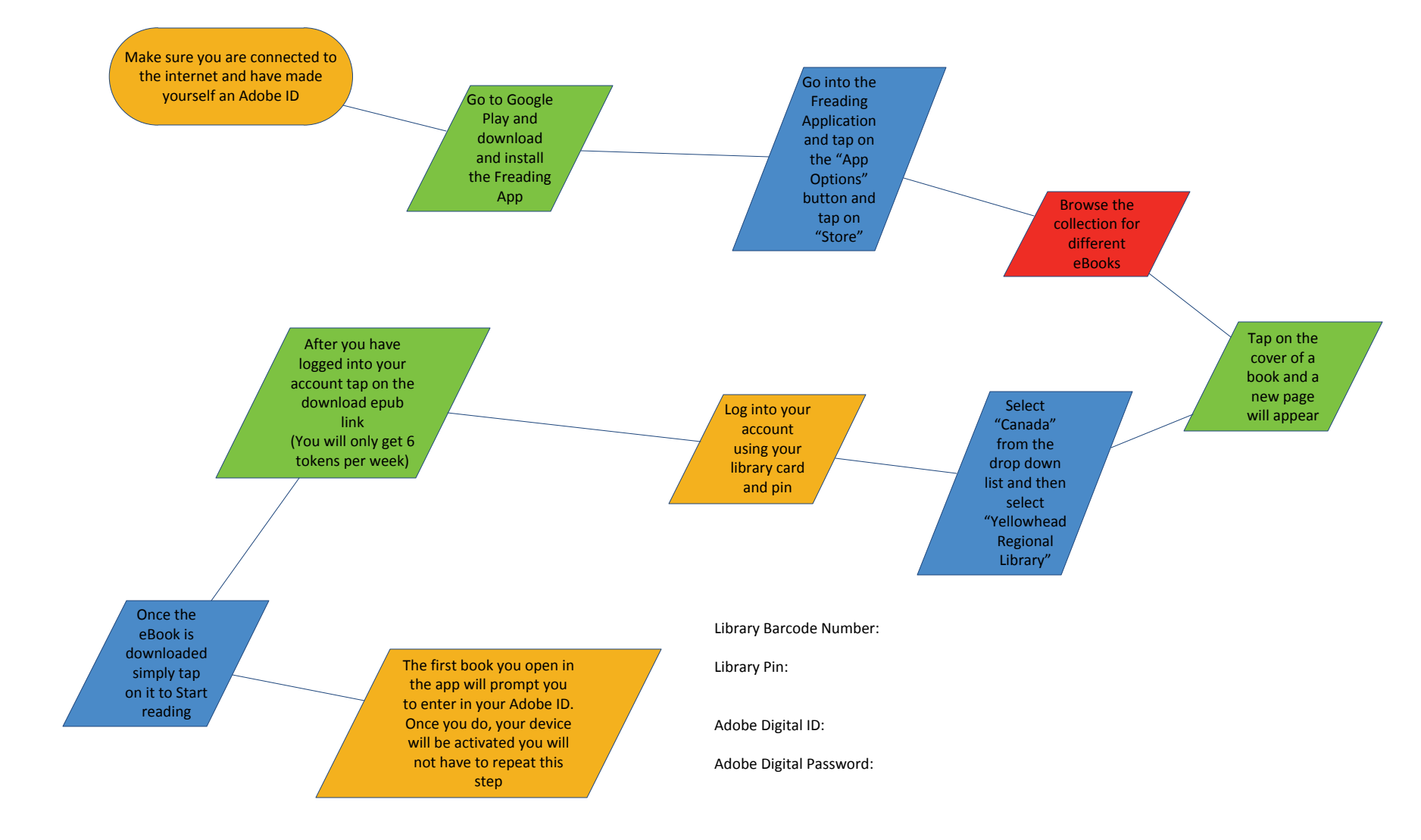